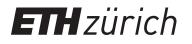

# PesticideLoadIndicator (R-Package)

Software

Author(s): Möhring, Niklas; <u>Finger, Robert</u> (1); Kudsk, Per; Vidensky, Leonie; Nistrup Jørgensen, Lise; Ørum, Jens Erik

Publication date: 2021-05-28

Permanent link: https://doi.org/10.3929/ethz-b-000488621

Rights / license: MIT License

### Package 'PesticideLoadIndicator'

May 28, 2021

Title Computes Danish Pesticide Load Indicator

Version 1.0.0

Description Computes the Danish Pesticide Load Indicator as de-

scribed in Kudsk et al. (2018) <doi:10.1016/j.landusepol.2017.11.010> and Moehring et al. (2019) <doi:10.1016/j.scitotenv. ticide use data. Additionally offers the possibility to directly link pesticide use data to pesticide properties given access to the Pesticide properties database (Lewis et al., 2016) <doi:10.1080/10807039.2015.1133242>.

License MIT + file LICENSE

**Encoding** UTF-8

RoxygenNote 7.1.1

Suggests testthat, knitr, rmarkdown

Imports readxl, stats, stringr

VignetteBuilder knitr

NeedsCompilation no

Author Niklas Moehring [aut, cre] (<https://orcid.org/0000-0003-0292-4402>), Leonie Vidensky [aut], Robert Finger [aut], Per Kudsk [aut], Lise Nistrup Jørgensen [aut], Jens Erik Ørum [aut],

Uwe Schmitt [ctb]

Maintainer Niklas Moehring <niklas.moehring@mtec.ethz.ch>

**Repository** CRAN

Date/Publication 2021-05-28 08:00:03 UTC

#### **R** topics documented:

| check_products_column_names      | 2 |
|----------------------------------|---|
| check_substance_column_names     | 2 |
| compute_pesticide_load_indicator | 3 |
| default.load.factors             | 4 |

| match.ppdb                | 5 |
|---------------------------|---|
| products.load             | 6 |
| products.path             | 6 |
| required_columns_products | 6 |
| substances.load           | 7 |
| substances.path           | 7 |
|                           |   |
|                           | 8 |

#### Index

check\_products\_column\_names

Check if column names of applied pesticide products dataframe are valid

#### Description

checks for valid colum names and stops execution if problems are detected

#### Usage

check\_products\_column\_names(products)

#### Arguments

products Dataframe with raw pesticide application data.

#### Value

No return value

check\_substance\_column\_names

Check if column names of substances dataframe are valid

#### Description

checks for valid colum names and stops execution if problems are detected

#### Usage

```
check_substance_column_names(substances)
```

#### Arguments

substances Dataframe describing active ingredients of the applied pesticide products.

#### Value

No return value

compute\_pesticide\_load\_indicator

Compute Pesticide Load Indicator with user supplied information on pesticide properties

#### Description

Compute Pesticide Load Indicator with user supplied information on pesticide properties

#### Usage

compute\_pesticide\_load\_indicator(substances, products)

#### Arguments

| substances | Dataframe describing active ingredients of the applied pesticide products, in- |
|------------|--------------------------------------------------------------------------------|
|            | cluding their ecotoxicity, fate and human health properties.                   |
| products   | Dataframe with raw pesticide application data.                                 |

#### Value

Dataframe with pesticide indicators for each pesticide application indicated in the products dataframe. Computes Pesticide Load Indicator (L) and its subindicators: The Human Health Load (HL), Ecotoxicity Load (TL) and Fate Load (FL). If standard dosages are provided the Standard Treatment Index (STI) and the Pesticide Load Index (LI=STI\*L) are also computed.

#### Examples

```
## Not run:
# A) Compute Pesticide Load indicator for a complete database
# load the dataframe containing the pesticide use data.
products_user <- products.load()
# load the (user-supplied) dataframe with detailed information on used pesticides.
substances_user <- substances.load()</pre>
```

# Compute the Pesticide Load Indicator and its sub-indicators using the user supplied data. indicators\_user <- compute\_pesticide\_load\_indicator(substances = substances\_user, products= products\_user)

```
# B) Compute Pesticide Load Indicator starting from basic data on products used
# Add properties of pesticides with match_ppdb()
```

```
# Step1: load the dataframe containing the basic pesticide use data.
products_basic <- products.load()[,c("product","crop","standard.dosage","formula")]
# Step2: Add information on the year in which the product is used.
# (not neccessary if all data is before 2013 - then just insert a dummy year > 2013)
products_basic$Year <- c(2009,2010,2011,2012)</pre>
```

# Step3: load the (user-supplied) dataframe with basic information on used pesticides
substances\_basic <- substances.load()[,c("substance","product","concentration")]</pre>

```
# Step4: Add the CAS number of each active ingredient to link to the Pesticide Properties database.
substances_basic$CAS.number <- c("94361-06-5","141517-21-7","111988-49-9","467-69-6",
                                 "1918-00-9", "94-74-6", "21087-64-9", "142459-58-3")
# Step5: Add the Load factors as defined in the Danish Pesticide Load indicator.
# These values are supplied in the package.
# Alternatively supply own values for the Load factor.
Load.factors <- c("Load.Factor.SCI","Load.Factor.BCF","Load.Factor.SoilDT50",</pre>
       "Load.Factor.Birds", "Load.Factor.Mammals", "Load.Factor.Fish",
    "Load.Factor.Aquatic.Invertebrates", "Load.Factor.Algae", "Load.Factor.Aquatic.Plants",
       "Load.Factor.Earthworms", "Load.Factor.Bees", "Load.Factor.Fish.Chronic",
       "Load.Factor.Aquatic.Invertebrates.Chronic","Load.Factor.Earthworms.Chronic")
for (i in 1:length(Load.factors)){
  substances_basic[,Load.factors[i]]<- rep(times=dim(substances_basic)[[1]],</pre>
                                           substances.load()[1,Load.factors[i]])
}
# Step6: Add pesticide properties from the PPDB using the match_ppdb() function
# Indicate the folder containing the "General", "Fate", "Human" and "Ecotox" tables of the PPPDB.
# Excel files (under the exact same name, e.g. Human.xlsx) are required.
# Attention, a licensed access to the PPPDB (Lewis et al., 2016) is required.
# Note that the "Fate" table should include a column indicating the "SCI.GROW" values.
folder <- "path"
matched_data <- match.ppdb (substances=substances_basic, products=products_basic,</pre>
                             folder=folder, healthrisk_off=TRUE)
products_complete<- matched_data[[1]]</pre>
substances_complete<- matched_data[[2]]</pre>
# Supply the sum of risk scores based on the product label to compute the Human Health Load.
products_complete$sum.risk.score <- c(150,25,20,130)</pre>
# Step7: Compute the Pesticide Load Indicator and its sub-indicators
indicators_user <- compute_pesticide_load_indicator(substances = substances_complete,</pre>
products= products_complete)
## End(Not run)
```

default.load.factors Default load factors

#### Description

Default load factors

#### Usage

default.load.factors

#### match.ppdb

#### Format

An object of class list of length 14.

match.ppdb Expend tables with information on ecotoxicity, fate (and human health) properties from PPDB

#### Description

Expend tables with information on ecotoxicity, fate (and human health) properties from PPDB

#### Usage

```
match.ppdb(substances, products, folder, healthrisk_off = TRUE)
```

#### Arguments

| substances     | Dataframe describing active ingredients of the applied pesticide products and their CAS number.   |
|----------------|---------------------------------------------------------------------------------------------------|
| products       | Dataframe with raw pesticide application data.                                                    |
| folder         | Folder with exported xlsx files from PPDB containing information on active ingredient properties. |
| healthrisk_off | Compute the Human Health risk sum score from the PPDb (default off).                              |

#### Value

Adds Ecotoxicity and Fate properties of active substances needed to compute the Pesticide Load Indicator to user-provided substance and product data frames. Properties are based on information from the Pesticide Properties Database (PPDB), which has to be provided by the user in Excel format (license required). Note that the function can optionally also retrieve the sum of risk scores for Human Health from the PPDB, based on active ingredient-level risk phrases in the PPDB. This is not recommended. Best practice is to compute the sum of risk scores based on risk phrases of the respective pesticide product (see Kudsk et al., 2018 for weighing of respective risk phrases). Product label information cannot be retrieved from the PPDB as labels might be country-specific. Check national pesticide databases for this information.

products.load

#### Description

load included products.xlsx file

#### Usage

products.load()

#### Value

products.xlsx file as data.frame

products.path path to includedexamples products.xlsx file

#### Description

path to includedexamples products.xlsx file

#### Usage

products.path()

#### Value

path to products.xlsx file

required\_columns\_products

Computing the Pesticide Load Indicator for pesticide application data The provided functions will compute the Pesticide Load Indicator (PLI) as described in Kudsk et al. (2018) for pesticide application data provided by the user. Computing the PLI requires information on applied pesticides in a table format, as well as information on fate, ecotoxicity and human health properties of applied pesticide products, as provided in the Pesticide Properties Database (PPDB) of the University of Hertfordshire. See below for a detailed description. The PLI can either be computed using user supplied information on pesticide properties or by automatically including the information based on the PPDB. Access to the PPDb requires a license see http://sitem.herts.ac.uk/aeru/ppdb/.

#### substances.load

#### Description

Computing the Pesticide Load Indicator for pesticide application data The provided functions will compute the Pesticide Load Indicator (PLI) as described in Kudsk et al. (2018) for pesticide application data provided by the user. Computing the PLI requires information on applied pesticides in a table format, as well as information on fate, ecotoxicity and human health properties of applied pesticide products, as provided in the Pesticide Properties Database (PPDB) of the University of Hertfordshire. See below for a detailed description. The PLI can either be computed using user supplied information on pesticide properties or by automatically including the information based on the PPDB. Access to the PPDb requires a license - see http://sitem.herts.ac.uk/aeru/ppdb/.

#### Usage

required\_columns\_products

#### Format

An object of class character of length 5.

substances.load load included substances.xlsx file

#### Description

load included substances.xlsx file

#### Usage

```
substances.load()
```

#### Value

substances.xlsx file as data.frame

substances.path path to included examples substances.xlsx file

#### Description

path to included examples substances.xlsx file

#### Usage

```
substances.path()
```

#### Value

path to substances.xlsx file

## Index

\* datasets
 default.load.factors,4
 required\_columns\_products,6

check\_products\_column\_names, 2
check\_substance\_column\_names, 2
compute\_pesticide\_load\_indicator, 3

default.load.factors,4

match.ppdb, 5

products.load,6
products.path,6

required\_columns\_products,6

substances.load,7
substances.path,7